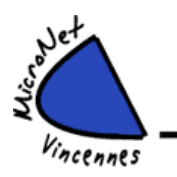

## **Le MERCREDI de 16 h 00 à 18 h 00 (Grande salle)**

## **Linux MINT 21 et les LOGICIELS LIBRES**

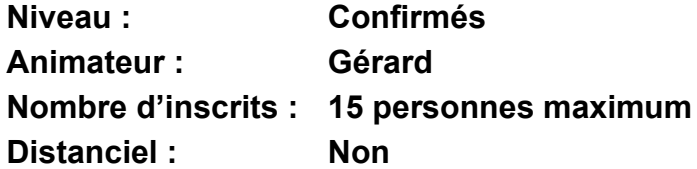

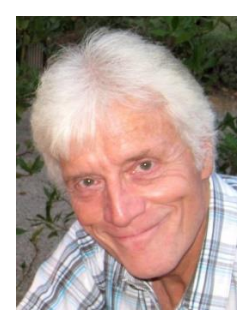

Animation destinée à ceux qui connaissent déjà bien Windows (ou qui possèdent un niveau de culture informatique équivalent) et qui**, très motivés**, souhaitent aller plus loin en profitant des avantages des logiciels libres et gratuits s'appuyant sur un système d'exploitation tout aussi libre, et très performant.

**Système** d'autant plus **rapide** que, par sa robustesse, sa faible diffusion auprès du grand public, il n'intéresse guère les pirates et par conséquent il n'a pas besoin d'anti-virus ni d'anti-malware qui ralentissent les machines.

**Linux** certes, mais **sans** pour autant **abandonner Windows** puisque vous pourrez démarrer sur l'un ou l'autre des 2 systèmes au choix. Vous migrerez doucement de l'un vers l'autre (ou pas !) à votre gré. Vous pourrez enfin opter pour le système que vous préférez, plus de choix imposé avec des exigences matérielles exorbitantes (cf W11) !!

Après plusieurs années consacrées à **Ubuntu**, nous allons nous focaliser sur **Linux Mint**. Celui-ci est adossé à Ubuntu, lui-même dérivé de Debian, mais Mint est plus léger et plus convivial que Ubuntu. Et surtout il est plus facilement assimilable par les utilisateurs de Windows. Mint est avec Ubuntu la distribution Linux la plus utilisée.

Cette animation se déroulera sous la forme **d'exposés** agrémentés de **présentations Power Point,** dont les participants pourront bénéficier, pour travailler la séance chez eux et ainsi progresser à leur rythme.

Ces présentations seront émaillées de **nombreux TP** (Travaux Pratiques) avec réponse aux questions et concrétisation de la théorie.

## *S***ommaire du programme de l'année**

- Introduction à Linux et aux Logiciels Libres
- Préalable W10 avant installation de Mint en double boot *(on garde Windows avec double démarrage)*
- Créer une CLÉ USB Mint bootable : live-key *(clé USB de démarrage pour essayer puis installer Mint)*
- Créer un DVD Mint bootable : live DVD *(disque DVD de démarrage Mint)*
- Partitionner *(séparer les données système des données personnelles)*
- Sauvegarder Windows *(par sécurité)*
- Démarrer depuis la clé ou le DVD Mint *(Live-key ou Live-DVD)*
- Installer Mint depuis la live-key ou le live-DVD
- Sauvegarder Linux Mint
- Créer un point de restauration Mint *(même principe que Windows)*
- Paramétrage *(personnalisation du logiciel pour qu'il soit conforme à vos besoins)*
- Prise en main *(découverte en vue de l'utilisation quotidienne)*
- Connexion à scanner et imprimante
- Connexion internet *(connexion filaire ou wifi et connexion via smartphone en l'absence de box)*
- Navigation internet et synchronisation des favoris *(navigateurs Brave, Firefox, Chromium)*
- Applications de base *(pour être aussi à l'aise qu'avec Windows, et toujours gratuitement)*
- Applications multimédia *(photo, audio, vidéo)*
- Applications bureautiques *(l'équivalent de Word et Excel avec compatibilité des 2 mondes)*
- Gmail : sauvegarder contacts, favoris, agenda
- PC avec 2<sup>e</sup> écran : moniteur ou TV *(prolongation ou clone du 1<sup>e</sup> écran)*
- Réseau mixte Linux / W10 ou W11 / Android *(échanger des fichiers entre plusieurs appareils à la maison)*
- Prise en main à distance *(concrétiser une explication ou dépanner un PC distant après accord des 2 parties)*
- Crypter dossiers et fichiers depuis Linux ou Windows sur HD ou clé *(dossiers confidentiels : banque par ex)*
- Envoyer des gros fichiers (photos et vidéos) trop volumineux pour envoi par mail

## **Début de l'animation : mercredi 4 octobre 2023**

Club Micronet Vincennes – 16 rue Charles Pathé- 94300 VINCENNES – clubmicronet@gmail.com Association à but non lucratif – Siret : 335 092 433 000 36 – APE : 9499Z - RNA W942001028